# Package 'casebase'

February 7, 2021

<span id="page-0-0"></span>Type Package Title Fitting Flexible Smooth-in-Time Hazards and Risk Functions via Logistic and Multinomial Regression Version 0.9.1 Date 2021-02-06 Description Fit flexible and fully parametric hazard regression models to survival data with single event type or multiple competing causes via logistic and multinomial regression. Our formulation allows for arbitrary functional forms of time and its interactions with other predictors for timedependent hazards and hazard ratios. From the fitted hazard model, we provide functions to readily calculate and plot cumulative incidence and survival curves for a given covariate profile. This approach accommodates any loglinear hazard function of prognostic time, treatment, and covariates, and readily allows for nonproportionality. We also provide a plot method for visualizing incidence density via population time plots. Based on the casebase sampling approach of Hanley and Miettinen (2009) <DOI:10.2202/1557- 4679.1125>, Saarela and Arjas (2015) <DOI:10.1111/sjos.12125>, and Saarela (2015) <DOI:10.1007/s10985-015-9352-x>.

**Depends**  $R (= 3.5.0)$ 

Imports data.table, ggplot2, methods, mgcv, stats, survival, VGAM

License MIT + file LICENSE

#### LazyData TRUE

Suggests eha, gbm, glmnet, knitr, rmarkdown, splines, colorspace, visreg, testthat

#### VignetteBuilder knitr

URL <http://sahirbhatnagar.com/casebase/>

BugReports <https://github.com/sahirbhatnagar/casebase/issues> RoxygenNote 7.1.1

# <span id="page-1-0"></span>Encoding UTF-8

### NeedsCompilation no

Author Sahir Bhatnagar [aut, cre] (http://sahirbhatnagar.com/), Maxime Turgeon [aut] (<https://orcid.org/0000-0003-4863-6035>), Jesse Islam [aut] (https://www.jesseislam.com/), Olli Saarela [aut] (http://individual.utoronto.ca/osaarela/), James Hanley [aut] (http://www.medicine.mcgill.ca/epidemiology/hanley/)

Maintainer Sahir Bhatnagar <sahir.bhatnagar@gmail.com>

Repository CRAN

Date/Publication 2021-02-07 13:20:02 UTC

# R topics documented:

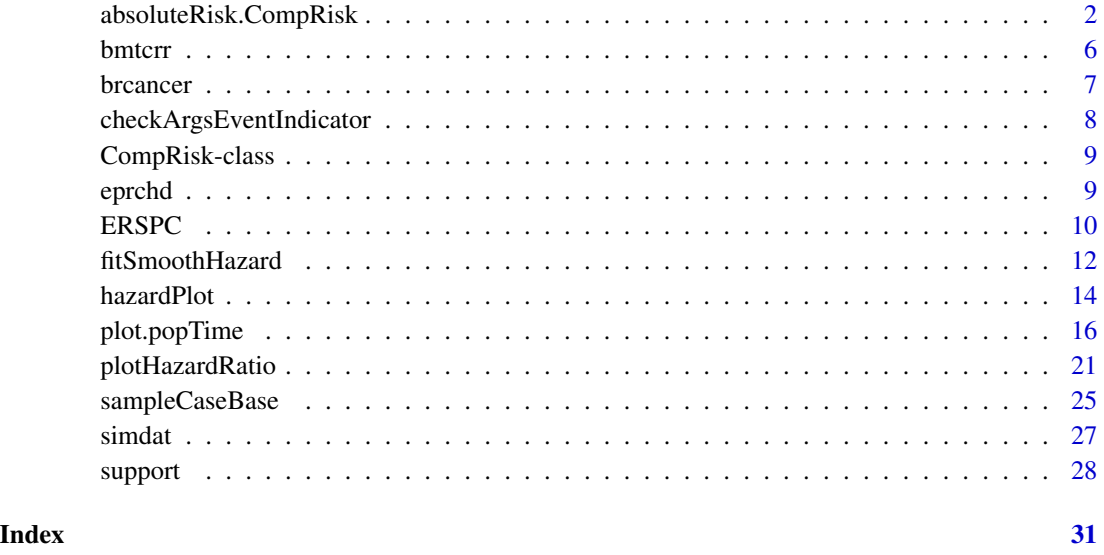

absoluteRisk.CompRisk *Compute absolute risks using the fitted hazard function.*

#### <span id="page-1-1"></span>Description

Using the output of the function fitSmoothHazard, we can compute absolute risks by integrating the fitted hazard function over a time period and then converting this to an estimated survival for each individual.

Plot method for objects returned by the absoluteRisk function. Current plot types are cumulative incidence and survival functions.

# <span id="page-2-0"></span>Usage

```
absoluteRisk.CompRisk(
  object,
  time,
 newdata,
 method = c("numerical", "montecarlo"),
 nsamp = 100,
 onlyMain = TRUE,
  type = c("CI", "survival"),addZero = TRUE
\mathcal{L}absoluteRisk(
  object,
 time,
 newdata,
 method = c("numerical", "montecarlo"),
 nsamp = 100,s = c("lambda.1se", "lambda.min"),
 n.trees,
  onlyMain = TRUE,
  type = c("CI", "survival"),
  addZero = TRUE,
 ntimes = 100,
  ...
\mathcal{L}## S3 method for class 'absRiskCB'
print(x, \ldots)## S3 method for class 'absRiskCB'
plot(
 x,
  ...,
 xlab = "time",
 ylab = ifelse(attr(x, "type") == "CI", "cumulative incidence",
    "survival probability"),
  type = "1",gg = TRUE,id.names,
  legend.title
\mathcal{L}
```
# Arguments

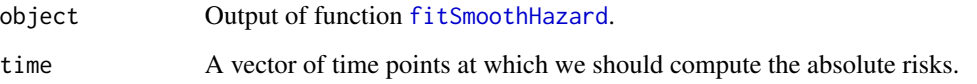

<span id="page-3-0"></span>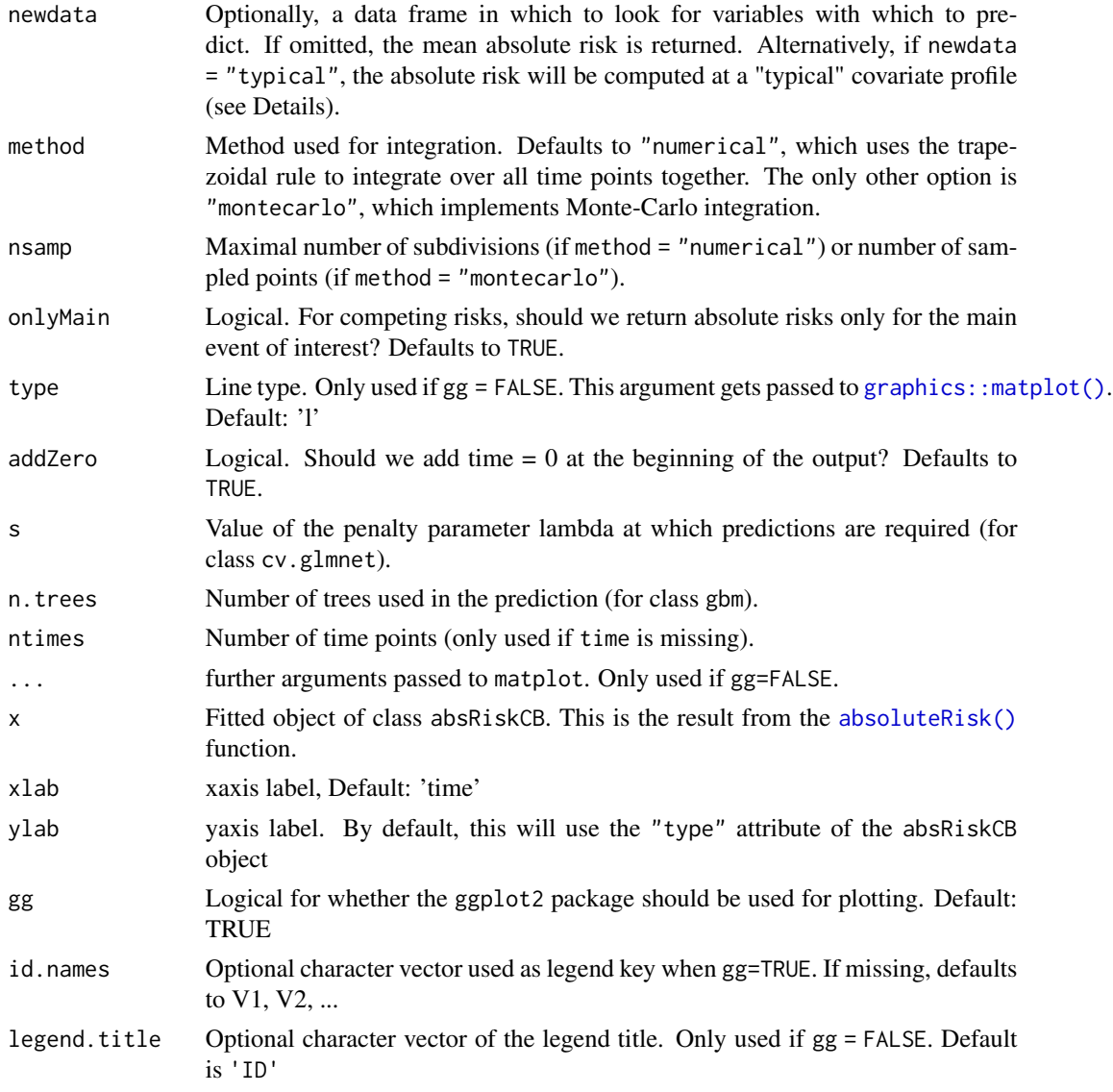

# Details

If newdata = "typical", we create a typical covariate profile for the absolute risk computation. This means that we take the median for numerical and date variables, and we take the most common level for factor variables.

In general, the output will include a column corresponding to the provided time points. Some modifications of the time vector are done: time=0 is added, the time points are ordered, and duplicates are removed. All these modifications simplify the computations and give an output that can easily be used to plot risk curves.

If there is no competing risk, the output is a matrix where each column corresponds to the several covariate profiles, and where each row corresponds to a time point. If there are competing risks, the output will be a 3-dimensional array, with the third dimension corresponding to the different events.

# <span id="page-4-0"></span>absoluteRisk.CompRisk 5

The numerical method should be good enough in most situation, but Monte Carlo integration can give more accurate results when the estimated hazard function is not smooth (e.g. when modeling with time-varying covariates).

#### Value

If time was provided, returns the estimated absolute risk for the user-supplied covariate profiles. This will be stored in a matrix or a higher dimensional array, depending on the input (see details). If both time and newdata are missing, returns the original data with a new column containing the risk estimate at failure times.

A plot of the cumulative incidence or survival curve

#### See Also

[matplot](#page-0-0), [absoluteRisk](#page-1-1), [as.data.table](#page-0-0), [setattr](#page-0-0), [melt.data.table](#page-0-0)

```
# Simulate censored survival data for two outcome types
library(data.table)
set.seed(12345)
nobs <- 1000
tlim \leq 20
# simulation parameters
b1 < -200b2 < -50# event type 0-censored, 1-event of interest, 2-competing event
# t observed time/endpoint
# z is a binary covariate
DT \le data.table(z = rbinom(nobs, 1, 0.5))
DTC, ':=' (''t_events'' = rweibull(nobs, 1, b1),"t_{comp" = rweibull(nobs, 1, b2))]DT[, `:=`("event" = 1 * (t_{event} < t_{comp}) + 2 * (t_{event} > t_{comp}),
         "time" = pmin(t_event, t_comp))]
DT[time >= tlim, \text{':=}'("event" = 0, "time" = tlim)]
out_linear <- fitSmoothHazard(event ~ time + z, DT, ratio = 10)
linear_risk <- absoluteRisk(out_linear, time = 10,
                             newdata = data.table("z" = c(\emptyset,1)))
# Plot CI curves----
library(ggplot2)
data("brcancer")
mod_cb_tvc <- fitSmoothHazard(cens ~ estrec*log(time) +
                                 horTh +
                                 age +
                                 menostat +
                                 tsize +
                                 tgrade +
                                 pnodes +
```

```
progrec,
                              data = brcancer,
                              time = "time", ratio = 1)
smooth_risk_brcancer <- absoluteRisk(object = mod_cb_tvc,
                                    newdata = brcancer[c(1,50),])class(smooth_risk_brcancer)
```
plot(smooth\_risk\_brcancer)

#### bmtcrr *Data on transplant patients*

# Description

Data on patients who underwent haematopoietic stem cell transplantation for acute leukemia.

#### Usage

bmtcrr

# Format

A dataframe with 177 observations and 7 variables:

Sex Gender of the individual

D Disease: lymphoblastic or myeloblastic leukemia, abbreviated as ALL and AML, respectively

Phase Phase at transplant (Relapse, CR1, CR2, CR3)

Age Age at the beginning of follow-up

Status Status indicator: 0=censored, 1=relapse, 2=competing event

Source Source of stem cells: bone marrow and peripheral blood, coded as BM+PB, or peripheral blood only, coded as PB

ftime Failure time in months

# References

Scrucca L, Santucci A, Aversa F. Competing risk analysis using R: an easy guide for clinicians. Bone Marrow Transplant. 2007 Aug;40(4):381-7. doi: [10.1038/sj.bmt.1705727.](https://doi.org/10.1038/sj.bmt.1705727)

#### <span id="page-6-0"></span>Description

A data frame containing the observations from the GBSG2 study. This is taken almost verbatim from the TH.data package.

#### Usage

brcancer

### Format

This data frame contains the observations of 686 women:

horTh hormonal therapy, a factor at two levels no and yes.

hormon numeric version of horTh

age of the patients in years.

menostat menopausal status, a factor at two levels pre (premenopausal) and post (postmenopausal).

meno Numeric version of menostat

tsize tumor size (in mm).

tgrade tumor grade, a ordered factor at levels I < II < III.

pnodes number of positive nodes.

progrec progesterone receptor (in fmol).

estrec estrogen receptor (in fmol).

time recurrence free survival time (in days).

cens censoring indicator (0- censored, 1- event).

#### Source

Torsten Hothorn (2019). TH.data: TH's Data Archive. R package version 1.0-10. https://CRAN.Rproject.org/package=TH.data

# References

M. Schumacher, G. Basert, H. Bojar, K. Huebner, M. Olschewski, W. Sauerbrei, C. Schmoor, C. Beyerle, R.L.A. Neumann and H.F. Rauschecker for the German Breast Cancer Study Group (1994), Randomized  $2 \times 2$  trial evaluating hormonal treatment and the duration of chemotherapy in nodepositive breast cancer patients. *Journal of Clinical Oncology*, 12, 2086–2093.

<span id="page-7-0"></span>checkArgsEventIndicator

*Check that Event is in Correct Format*

#### Description

Checks for event categories and gives a warning message indicating which level is assumed to be the reference level.

# Usage

checkArgsEventIndicator(data, event, censored.indicator)

#### Arguments

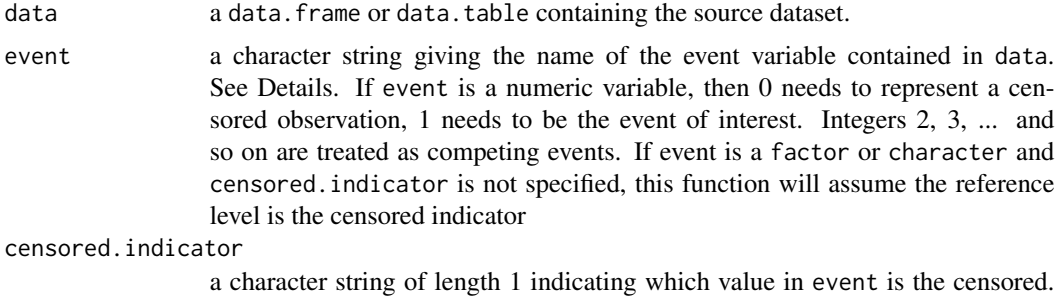

This function will use [relevel](#page-0-0) to set censored.indicator as the reference level. This argument is ignored if the event variable is a numeric

# Value

A list of length two. The first element is the factored event, and the second element is the numeric representation of the event

```
if (requireNamespace("survival", quietly = TRUE)) {
library(survival) # for veteran data
checkArgsEventIndicator(data = veteran, event = "celltype",
                        censored.indicator = "smallcell")
checkArgsEventIndicator(data = veteran, event = "status")
}
data("bmtcrr") # from casebase
checkArgsEventIndicator(data = bmtcrr, event = "Sex",
                        censored.indicator = "M")
checkArgsEventIndicator(data = bmtcrr, event = "D",
                        censored.indicator = "AML")
checkArgsEventIndicator(data = bmtcrr, event = "Status")
```
<span id="page-8-0"></span>CompRisk-class *An S4 class to store the output of fitSmoothHazard*

#### <span id="page-8-1"></span>Description

This class inherits from vglm-class.

#### Usage

```
summary(object, ...)
```
## S4 method for signature 'CompRisk' summary(object)

#### Arguments

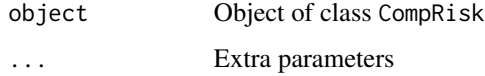

#### Slots

- originalData Data.frame containing the original data (i.e. before case-base sampling). This is used by the [absoluteRisk](#page-1-1) function.
- typeEvents Numeric factor which encodes the type of events being considered (including censoring).

timeVar Character string giving the name of the time variable, as appearing in originalData

eventVar Character string giving the name of the event variable, as appearing in originalData

eprchd *Estrogen plus Progestin and the Risk of Coronary Heart Disease (eprchd)*

# Description

This data was reconstructed from the curves in figure 2 (Manson 2003).Compares placebo to hormone treatment.

#### Usage

eprchd

# Format

A dataframe with 16608 observations and 3 variables:

time Years (continuous)

status 0=censored, 1=event

treatment placebo, estPro

#### References

Manson, J. E., Hsia, J., Johnson, K. C., Rossouw, J. E., Assaf, A. R., Lasser, N. L., ... & Strickland, O. L. (2003). Estrogen plus progestin and the risk of coronary heart disease. New England Journal of Medicine, 349(6), 523-534.

#### Examples

```
data("eprchd")
fit \le fitSmoothHazard(status \sim time + treatment, data = eprchd)
```
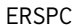

Data on the men in the European Randomized Study of Prostate Can*cer Screening*

#### Description

This data set lists the individual observations for 159,893 men in the core age group between the ages of 55 and 69 years at entry.

#### Usage

ERSPC

# Format

A data frame with 159,893 observations on the following 3 variables:

ScrArm Whether in Screening Arm (1) or non-Screening arm (0) (numeric)

- Follow.Up.Time The time, measured in years from randomization, at which follow-up was terminated
- DeadOfPrCa Whether follow-up was terminated by Death from Prostate Cancer (1) or by death from other causes, or administratively (0)

<span id="page-9-0"></span>

### $ERSPC$  11

# Details

The men were recruited from seven European countries (centers). Each centre began recruitment at a different time, ranging from 1991 to 1998. The last entry was in December 2003. The uniform censoring date was December 31, 2006. The randomization ratio was 1:1 in six of the seven centres. In the seventh, Finland, the size of the screening group was fixed at 32,000 subjects. Because the whole birth cohort underwent randomization, this led to a ratio, for the screening group to the control group, of approximately 1 to 1.5, and to the non-screening arm being larger than the screening arm.

The randomization of the Finnish cohorts were carried out on January 1 of each of the 4 years 1996 to 1999. This, coupled with the uniform December 31 2006 censoring date, lead to large numbers of men with exactly 11, 10, 9 or 8 years of follow-up.

Tracked backwards in time (i.e. from right to left), the Population-Time plot shows the recruitment pattern from its beginning in 1991, and in particular the Jan 1 entries in successive years.

Tracked forwards in time (i.e. from left to right), the plot for the first 3 years shows attrition due entirely to death (mainly from other causes). Since the Swedish and Belgian centres were the last to close their recruitment - in December 2003 - the minimum potential follow-up is three years. Tracked further forwards in time (i.e. after year 3) the attrition is a combination of deaths and staggered entries.

#### Source

The individual censored values were recovered by James Hanley from the Postcript code that the NEJM article (Schroder et al., 2009) used to render Figure 2 (see Liu et al., 2014, for details). The uncensored values were more difficult to recover exactly, as the 'jumps' in the Nelson-Aalen plot are not as monotonic as first principles would imply. Thus, for each arm, the numbers of deaths in each 1-year time-bin were estimated from the differences in the cumulative incidence curves at years 1, 2, ... , applied to the numbers at risk within the time-interval. The death times were then distributed at random within each bin.

The interested reader can 'see' the large numbers of individual censored values by zooming in on the original pdf Figure, and watching the Figure being re-rendered, or by printing the graph and watching the printer 'pause' while it superimposes several thousand dots (censored values) onto the curve. Watching these is what prompted JH to look at what lay 'behind' the curve. The curve itself can be drawn using fewer than 1000 line segments, and unless on peers into the PostScript) the almost 160,000 dots generated by Stata are invisible.

# References

Liu Z, Rich B, Hanley JA. Recovering the raw data behind a non-parametric survival curve. Systematic Reviews 2014; 3:151. doi: [10.1186/204640533151.](https://doi.org/10.1186/2046-4053-3-151)

Schroder FH, et al., for the ERSPC Investigators. Screening and Prostate-Cancer Mortality in a Randomized European Study. N Engl J Med 2009; 360:1320-8. doi: [10.1056/NEJMoa0810084.](https://doi.org/10.1056/NEJMoa0810084)

```
data("ERSPC")
ERSPC$ScrArm <- factor(ERSPC$ScrArm,
                       levels = c(0,1),
```

```
labels = c("Control group", "Screening group"))
set.seed(12345)
pt_object_strat <- casebase::popTime(ERSPC[sample(1:nrow(ERSPC), 10000),],
                                     event = "DeadOfPrCa",
                                     exposure = "ScrArm")
plot(pt_object_strat,
     facet.params = list(ncol = 2)
```
<span id="page-11-1"></span>fitSmoothHazard *Fit smooth-in-time parametric hazard functions.*

#### **Description**

Miettinen and Hanley (2009) explained how case-base sampling can be used to estimate smoothin-time parametric hazard functions. The idea is to sample person-moments, which may or may not correspond to an event, and then fit the hazard using logistic regression.

#### Usage

```
fitSmoothHazard(
  formula,
  data,
  time,
  family = c("glm", "gam", "gbm", "glmnet"),censored.indicator,
  ratio = 100,
  ...
)
fitSmoothHazard.fit(
  x,
 y,
  formula_time,
  time,
  event,
  family = c("glm", "gbm", "glmnet"),
  censored.indicator,
  ratio = 100,
  ...
)
```

```
prepareX(formula, data)
```
# Arguments

formula an object of class "formula" (or one that can be coerced to that class): a symbolic description of the model to be fitted. The details of model specification are given under Details.

<span id="page-12-0"></span>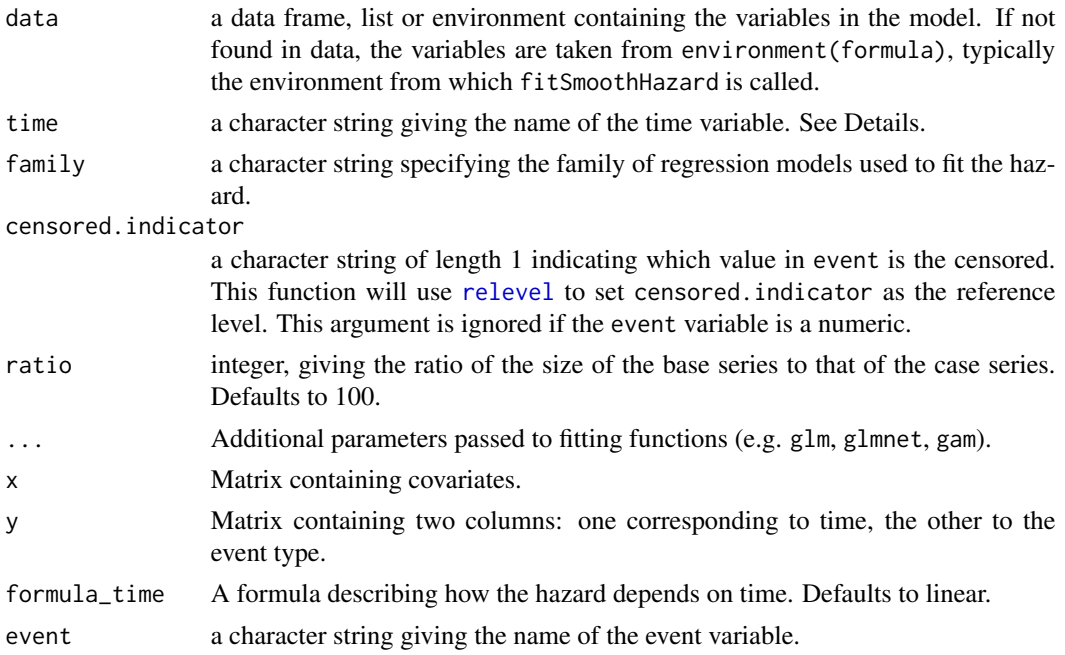

# Details

The object data should either be the output of the function [sampleCaseBase](#page-24-1) or the source dataset on which case-base sampling will be performed. In the latter case, it is assumed that data contains the two columns corresponding to the supplied time and event variables. The variable time is used for the sampling the base series, and therefore it should represent the time variable on its original (i.e. non transformed) scale. If time is missing, the function looks for a column named "time" in the data. Note that the event variable is inferred from formula, since it is the left hand side.

For single-event survival analysis, it is possible to fit the hazard function using glmnet, gam, or gbm. The choice of fitting family is controlled by the parameter family. The default value is glm, which corresponds to logistic regression. For competing risk analysis, only glm and glmnet are allowed.

We also provide a matrix interface through fitSmoothHazard.fit, which mimics glm.fit and gbm.fit. This is mostly convenient for family = "glmnet", since a formula interface becomes quickly cumbersome as the number of variables increases. In this setting, the matrix y should have two columns and contain the time and event variables (e.g. like the output of survival::Surv). We need this linear function of time in order to perform case-base sampling. Therefore, nonlinear functions of time should be specified as a one-sided formula through the argument formula\_time (the left-hand side is always ignored).

prepareX is a slightly modified version of the same function from the glmnet package. It can be used to convert a data.frame to a matrix with categorical variables converted to dummy variables using one-hot encoding

#### Value

An object of glm and lm when there is only one event of interest, or of class [CompRisk](#page-8-1), which inherits from vglm, for a competing risk analysis. As such, functions like summary, deviance and coefficients give familiar results.

#### Examples

```
# Simulate censored survival data for two outcome types from exponential
# distributions
library(data.table)
nobs <- 500
tlim <- 20
# simulation parameters
b1 < -200b2 < -50# event type 0-censored, 1-event of interest, 2-competing event
# t observed time/endpoint
# z is a binary covariate
DT \le data.table(z = rbinom(nobs, 1, 0.5))
DT[ , ' := ' ("t_event" = rweibull(nobs, 1, b1),
  "t_{comp" = rweibull(nobs, 1, b2))]
DT[, \leq = \leq (
  "event" = 1 * (t_{event} < t_{comp}) + 2 * (t_{event} > t_{comp}),"time" = pmin(t_event, t_comp)
)]
DT[time >= tlim, \text{':='}("event" = 0, "time" = \text{tlim})]
out_linear <- fitSmoothHazard(event ~ time + z, DT, ratio = 10)
out_log <- fitSmoothHazard(event \sim log(time) + z, DT, ratio = 10)
# Use GAMs
library(mgcv)
DT[event == 2, event := 1]out_gam <- fitSmoothHazard(event ~ s(time) + z, DT,
                            ratio = 10, family = "gam")
```
hazardPlot *Plot Fitted Hazard Curve as a Function of Time*

#### Description

Visualize estimated hazard curves as a function of time with confidence intervals. This function takes as input, the result from the [fitSmoothHazard\(\)](#page-11-1) function. The user can also specify a sequence of times at which to estimate the hazard function. These plots are useful to visualize the non-proportional hazards, i.e., time dependent interactions with a covariate.

#### Usage

hazardPlot( object, newdata,

<span id="page-13-0"></span>

#### <span id="page-14-0"></span>hazardPlot 15

```
type = c("hazard"),xlab = NULL,breaks = 100,
ci.lvl = 0.95,
ylab = NULL,
line.col = 1,
ci.col = "grey",
lty = par("lty"),
add = FALSE,ci = !add,rug = !add,s = c("lambda.1se", "lambda.min"),
times = NULL,
...
```
# Arguments

 $\mathcal{L}$ 

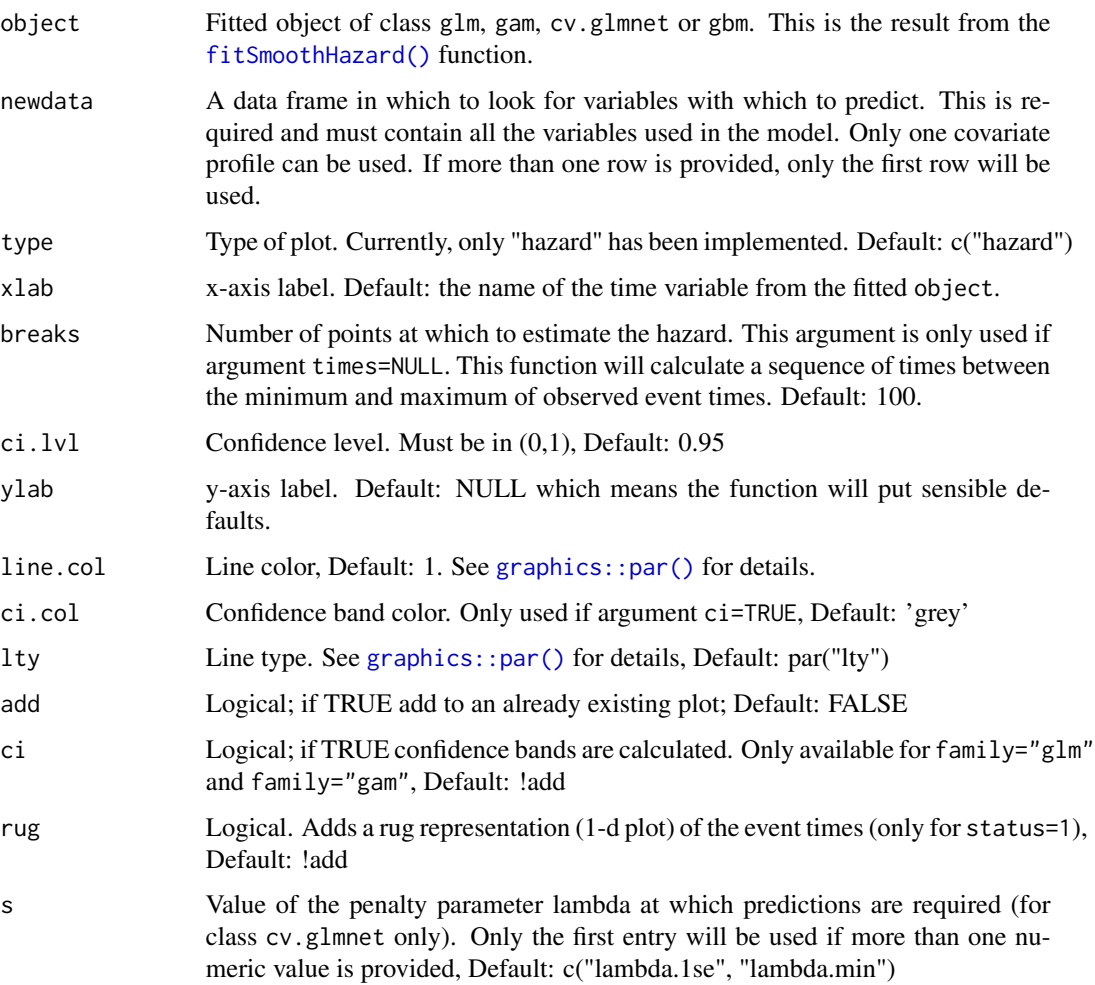

<span id="page-15-0"></span>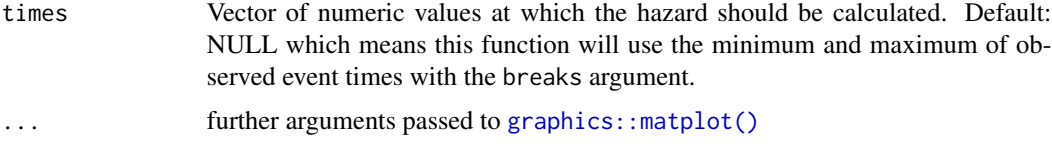

# Details

This is an earlier version of a function to plot hazards. We recommend instead using the plot method for objects returned by [fitSmoothHazard\(\)](#page-11-1). See [plot.singleEventCB\(\)](#page-20-1).

#### Value

a plot of the hazard function and a data.frame of original data used in the fitting along with the data used to create the plots including predictedhazard which is the predicted hazard for a given covariate pattern and time predictedloghazard is the predicted hazard on the log scale. lowerbound and upperbound are the lower and upper confidence interval bounds on the hazard scale (i.e. used to plot the confidence bands). standarderror is the standard error of the log hazard (only if family="glm" or family="gam")

#### See Also

[fitSmoothHazard\(\)](#page-11-1)

# Examples

```
data("simdat")
mod_cb <- fitSmoothHazard(status ~ trt * eventtime,
                                    time = "eventtime",
                                     data = simhat[1:200,],
                                     ratio = 1,
                                     family = "glm")
results0 <- hazardPlot(object = mod_cb, newdata = data.frame(\text{tr} = 0),
           ci.lvl = 0.95, ci = FALSE, lty = 1, line.col = 1, lwd = 2)
head(results0)
hazardPlot(object = mod_cb, newdata = data.frame(\text{tr} = 1), ci = FALSE,
           ci.1vl = 0.95, add = TRUE, ltv = 2, line,col = 2, lwd = 2)
legend("topleft", c("trt=0","trt=1"),lty=1:2,col=1:2,bty="y", lwd = 2)
```
<span id="page-15-2"></span>plot.popTime *Population Time Plot*

#### <span id="page-15-1"></span>Description

plot method for objects of class popTime

Create a data frame for population time plots to give a visual representation of incidence density

# plot.popTime 17

# Usage

```
## S3 method for class 'popTime'
plot(
  x,
  ...,
 xlab = "Follow-up time",
 ylab = "Population",
  add.case.series = TRUE,
  add.base.series = FALSE,
  add.competing.event = FALSE,
  casebase.theme = TRUE,
  ribbon.params = list(),
  case. params = list(),
 base.params = list(),
  competing.params = list(),
  color.params = list(),
  fill. params = list(),
  theme.params = list(),
  facet.params = list(),ratio = 1,
  censored.indicator,
  comprisk = FALSE,
  legend = TRUE,ncol,
  legend.position,
  line.width,
  line.colour,
  point.size,
 point.colour
)
```
popTime(data, time, event, censored.indicator, exposure, percentile\_number)

```
checkArgsTimeEvent(data, time, event)
```
#### Arguments

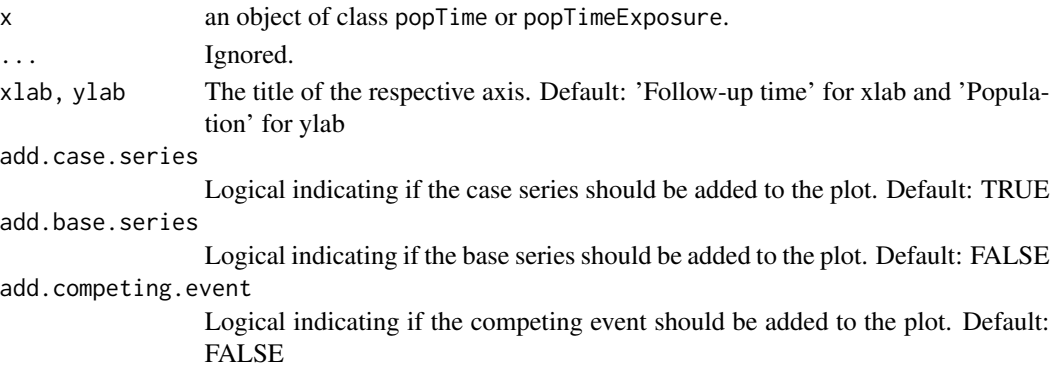

- <span id="page-17-0"></span>casebase.theme Logical indication if the casebase theme be used. The casebase theme uses [theme\\_minimal](#page-0-0). Default: TRUE.
- ribbon.params A list containing arguments that are passed to [geom\\_ribbon](#page-0-0) which is used to plot the population-time area. These arguments will override the function defaults. For example, you can set ribbon.params = list(colour = 'green') if you want the area to be green.

case.params, base.params, competing.params

A list containing arguments that are passed to [geom\\_point](#page-0-0) which is used to plot the case series, base series, competing events. These arguments will override the function defaults. For example, you can set case.params = list(size = 1.5) if you want to increase the point size for the case series points. Note: do not use this argument to change the color of the points. Doing so will result in unexpected results for the legend. See the color.params and fill.params arguments, if you want to change the color of the points.

- color.params A list containing arguments that are passed to [scale\\_color\\_manual](#page-0-0) which is used to plot the legend. Only used if legend=TRUE. These arguments will override the function defaults. Use this argument if you want to change the color of the points. See examples for more details.
- fill.params A list containing arguments that are passed to [scale\\_fill\\_manual](#page-0-0) which is used to plot the legend. Only used if legend=TRUE. These arguments will override the function defaults. Use this argument if you want to change the color of the points. See examples for more details.
- [theme](#page-0-0).params A list containing arguments that are passed to theme. For example theme.params = list(legend.position = 'none').
- facet.params A list containing arguments that are passed to [facet\\_wrap](#page-0-0) which is used to create facet plots. Only used if plotting exposure stratified population time plots. These arguments will override the function defaults.
- ratio If add.base.series=TRUE, integer, giving the ratio of the size of the base series to that of the case series. This argument is passed to the [sampleCaseBase](#page-24-1) function. Default: 10.

censored.indicator

a character string of length 1 indicating which value in event is the censored. This function will use [relevel](#page-0-0) to set censored.indicator as the reference level. This argument is ignored if the event variable is a numeric

- comprisk If add.base.series=TRUE, logical indicating whether we have multiple event types and that we want to consider some of them as competing risks. This argument is passed to the [sampleCaseBase](#page-24-1) function. Note: should be TRUE if your data has competing risks, even if you don't want to add competing risk points (add.competing.event=FALSE). Default: FALSE
- legend Logical indicating if a legend should be added to the plot. Note that if you want to change the colors of the points, through the color.params and fill.params arguments, then set legend=TRUE. If you want to change the color of the points but not have a legend, then set legend=TRUE and theme.params = list(legend.position = 'none'. Default: FALSE

ncol Deprecated. Use facet.params instead.

# <span id="page-18-0"></span>plot.popTime 19

#### legend.position

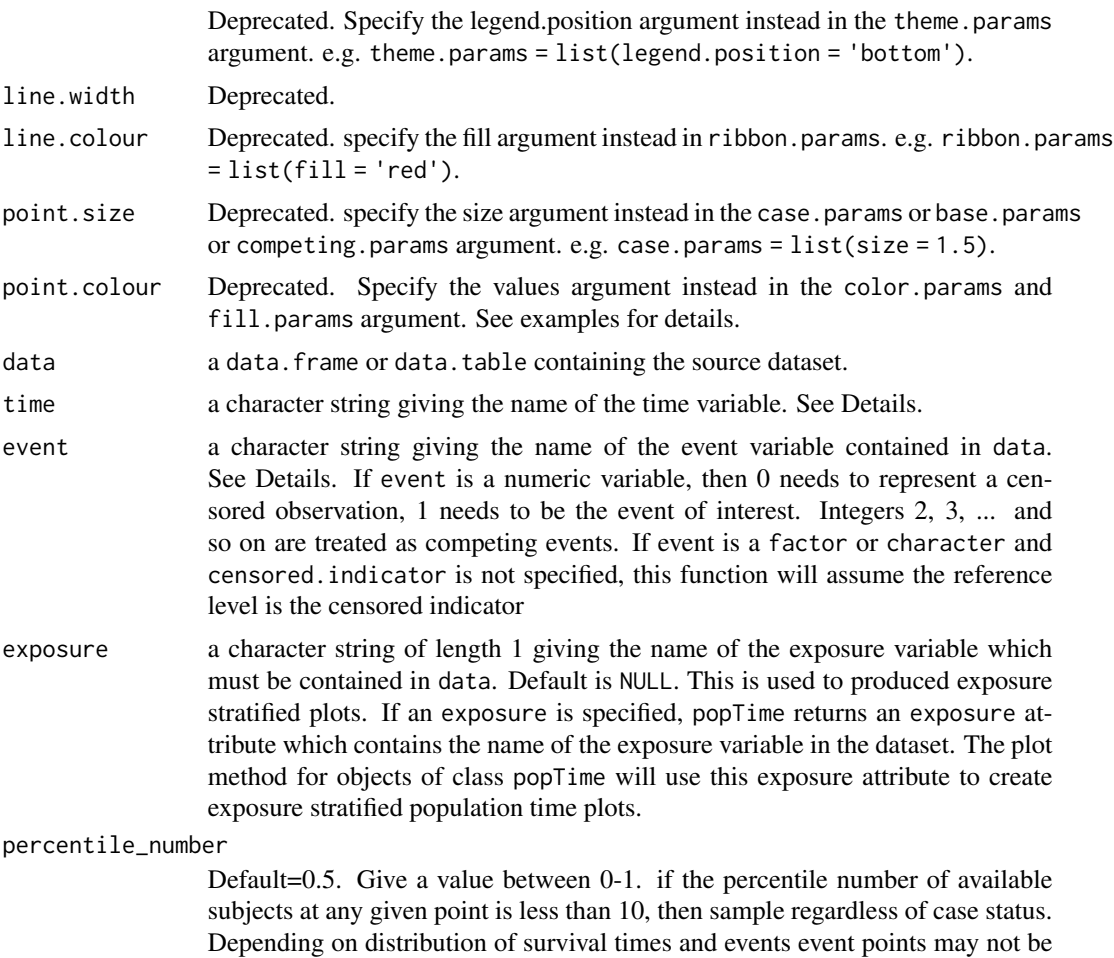

#### Details

This function leverages the ggplot2 package to build population time plots. It builds the plot by adding layers, starting with a layer for the area representing the population time. It then sequentially adds points to the plots to show the casebase sampling mechanism. This function gives user the flexibility to add any combination of the case.series, base.series and competing events. The case series and competing events are sampled at random vertically on the plot in order to visualise the incidence density using the [popTime](#page-15-1) function. That is, imagine we draw a vertical line at a specific event time. We then plot the point at a randomly sampled y-coordinate along this vertical line. This is done to avoid having all points along the upper edge of the plot (because the subjects with the least amount of observation time are plotted at the top of the y-axis). By randomly distributing them, we can get a better sense of the incidence density. The base series is sampled horizontally on the plot using the [sampleCaseBase](#page-24-1) function.

evenly distributed with default value.

It is assumed that data contains the two columns corresponding to the supplied time and event variables. If either the time or event argument is missing, the function looks for columns that contain the words "time", "event", or "status" in them (case insensitive). The function first looks for the time variable, then it looks for the event variable. This order of operation is important if for example the time variable is named "event time" and the event variable is named "event indicator". This function will first (automatically) find the time variable and remove this as a possibility from subsequent searches of the event variable. The following regular expressions are used for the time and event variables:

time "[\s\W\_]+time|^time\b"

event "[\s\W\_]+event|^event\b|[\s\W\_]+status|^status\b"

This allows for "time" to be preceded or followed by one or more white space characters, one or more non-word characters or one or more underscores. For example, the following column names would be recognized by the function as the "time" variable: "time of death", "death\_time", "Time", "time", "diagnosi But the following will not be recognized: "diagtime","eventtime","Timediag"

#### Value

The methods for plot return a population time plot, stratified by exposure status in the case of popTimeExposure. Note that these are ggplot2 objects and can therefore be used in subsequent ggplot2 type plots. See examples and vignette for details.

An object of class popTime (or popTimeExposure if exposure is specified), data.table and data.frame in this order! The output of this function is to be used with the plot method for objects of class popTime or of class popTimeExposure, which will produce population time plots. This dataset augments the original data with the following columns:

- original.time value of the time variable in the original dataset the one specified by the time user argument to this function
- original.event value of the event variable in the original dataset the one specified by the event user argument to this function
- time renames the user specified time column to time

event renames the user specified event argument to event

#### See Also

[geom\\_point,geom\\_ribbon,theme,](#page-0-0) [scale\\_colour\\_manual,](#page-0-0) [scale\\_fill\\_manual,](#page-0-0) [sampleCaseBase](#page-24-1)

[plot.popTime](#page-15-2)

```
# change color of points
library(ggplot2)
data("bmtcrr")
popTimeData <- popTime(data = bmtcrr, time = "ftime", event = "Status")
fill_cols <- c("Case series" = "black", "Competing event" = "#009E73",
               "Base series" = "#0072B2")
color_cols <- c("Case series" = "black", "Competing event" = "black",
                "Base series" = "black")
plot(popTimeData,
 add.case.series = TRUE,
```
<span id="page-19-0"></span>

# <span id="page-20-0"></span>plotHazardRatio 21

```
add.base.series = TRUE,
  add.competing.event = FALSE,
  legend = TRUE,
  comprisk = TRUE,
  fill.params = list(
   name = element_blank(),
   breaks = c("Case series", "Competing event", "Base series"),
   values = fill_cols
  ),
  color.params = list(
   name = element_blank(),
   breaks = c("Case series", "Competing event", "Base series"),
    values = color_cols
  )
)
data("bmtcrr")
popTimeData <- popTime(data = bmtcrr, time = "ftime")
class(popTimeData)
popTimeData <- popTime(data = bmtcrr, time = "ftime", exposure = "D")
attr(popTimeData, "exposure")
```
plotHazardRatio *Plot Hazards and Hazard Ratios*

#### <span id="page-20-1"></span>Description

Plot method for objects returned by the fitSmoothHazard function. Current plot types are hazard function and hazard ratio. The visreg package must be installed for type="hazard". This function accounts for the possible time-varying exposure effects.

# Usage

```
plotHazardRatio(x, newdata, newdata2, ci, ci.lvl, ci.col, rug, xvar, ...)
## S3 method for class 'singleEventCB'
plot(
 x,
  ...,
 type = c("hazard", "hr"),hazard.params = list(),
 newdata,
 exposed,
 increment = 1,var,
 xvar = NULL,ci = FALSE,
 ci.lvl = 0.95,rug = !ci,ci.co1 = "grey"
```
incrVar(var, increment = 1)

# Arguments

<span id="page-21-0"></span> $\overline{\phantom{a}}$ 

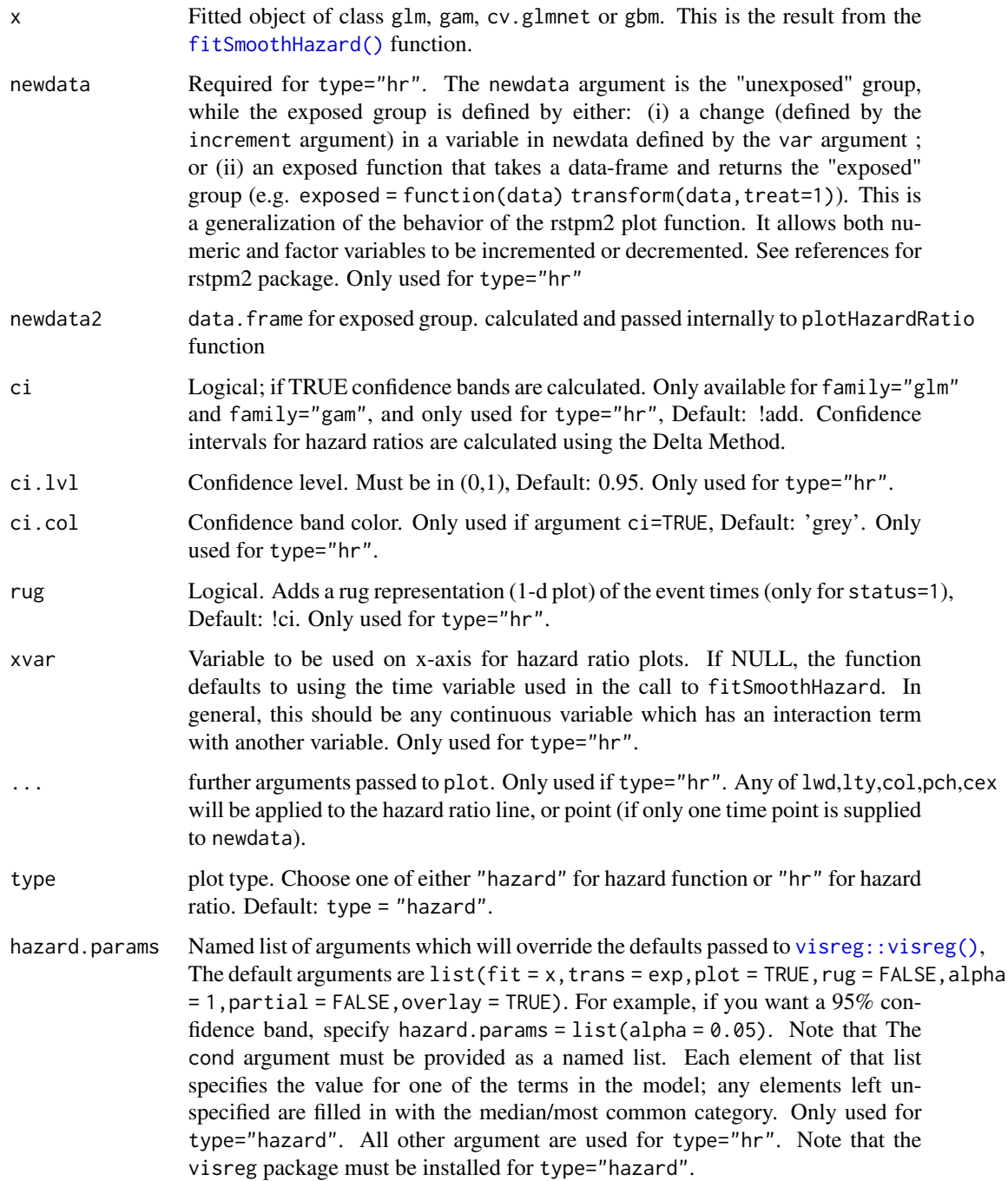

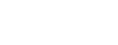

<span id="page-22-0"></span>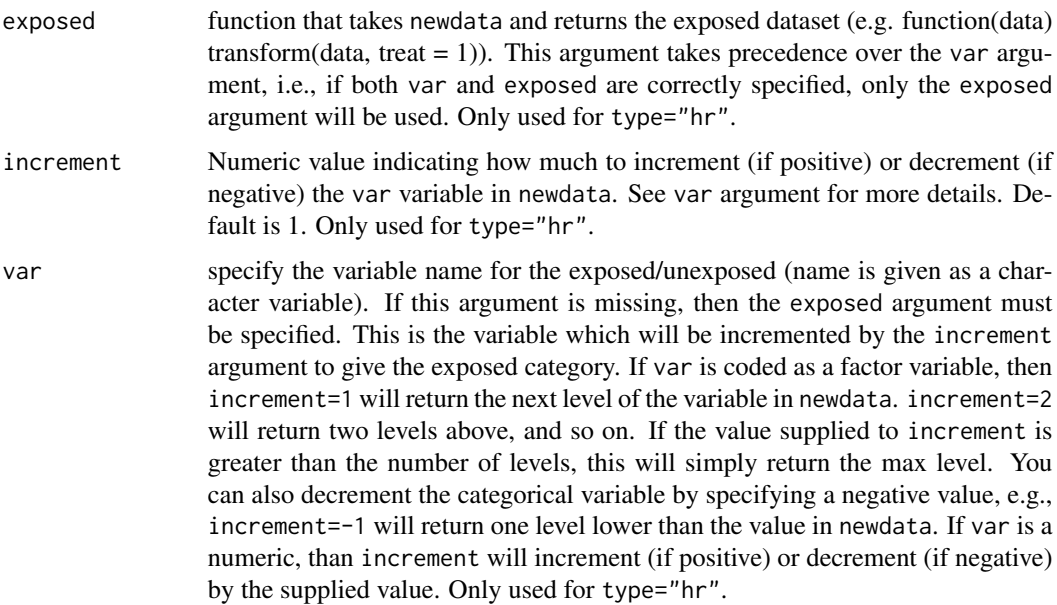

#### Details

This function has only been thoroughly tested for family="glm". If the user wants more customized plot aesthetics, we recommend saving the results to a data.frame and using the graphical package of their choice.

#### Value

a plot of the hazard function or hazard ratio. For type="hazard", a data.frame (returned invisibly) of the original data used in the fitting along with the data used to create the plots including predictedhazard which is the predicted hazard for a given covariate pattern and time. predictedloghazard is the predicted hazard on the log scale. lowerbound and upperbound are the lower and upper confidence interval bounds on the hazard scale (i.e. used to plot the confidence bands). standarderror is the standard error of the log hazard or log hazard ratio (only if family="glm" or family="gam"). For type="hr", log\_hazard\_ratio and hazard\_ratio is returned, and if ci=TRUE, standarderror (on the log scale) and lowerbound and upperbound of the hazard\_ratio are returned.

#### References

Mark Clements and Xing-Rong Liu (2019). rstpm2: Smooth Survival Models, Including Generalized Survival Models. R package version 1.5.1. https://CRAN.R-project.org/package=rstpm2

Breheny P and Burchett W (2017). Visualization of Regression Models Using visreg. The R Journal, 9: 56-71.

# See Also

[modifyList](#page-0-0), [fitSmoothHazard\(\)](#page-11-1), [graphics::par\(\)](#page-0-0), [visreg::visreg\(\)](#page-0-0)

```
if (requireNamespace("splines", quietly = TRUE)) {
data("simdat") # from casebase package
library(splines)
simdat <- transform(simdat[sample(1:nrow(simdat), size = 200),],
                    treat = factor(trt, levels = 0:1,
                    labels = c("control","treatment")))
fit_numeric_exposure <- fitSmoothHazard(status ~ trt*bs(eventtime),
                                        data = simdat,
                                        ratio = 1,
                                        time = "eventtime")
fit_factor_exposure <- fitSmoothHazard(status ~ treat*bs(eventtime),
                                       data = simdat,
                                       ratio = 1,
                                       time = "eventtime")
newtime <- quantile(fit_factor_exposure[["data"]][[fit_factor_exposure[["timeVar"]]]],
                    probs = seq(0.05, 0.95, 0.01)par(mfrow = c(1,3))plot(fit_numeric_exposure,
     type = "hr",newdata = data.frame(trt = 0, eventtime = newtime),exposed = function(data) transform(data, tr = 1),
     xvar = "eventtime",
     ci = TRUE#by default this will increment `var` by 1 for exposed category
plot(fit_factor_exposure,
     type = "hr",
     newdata = data.frame(treat = factor("control",
              levels = c("control", "treatment")), eventtime = newtime),
     var = "treat",
    increment = 1,
    xvar = "eventtime",
    ci = TRUE,ci.col = "lightblue",
    xlab = "Time",main = "Hazard Ratio for Treatment",
    ylab = "Hazard Ratio",
    lty = 5,
    1wd = 7,rug = TRUE)
# we can also decrement `var` by 1 to give hazard ratio for control/treatment
result <- plot(fit_factor_exposure,
               type = "hr",
               newdata = data.frame(treat = factor("treatment",
```

```
levels = c("control","treatment")),
```
# <span id="page-24-0"></span>sampleCaseBase 25

```
eventtime = newtime),
               var = "treat",
               increment = -1,xvar = "eventtime",
               ci = TRUE)
# see data used to create plot
head(result)
```

```
sampleCaseBase Create case-base dataset for use in fitting parametric hazard functions
```
# Description

}

This function implements the case-base sampling approach described in Hanley and Miettinen (2009). It can be used to fit smooth-in-time parametric functions easily via logistic regression.

# Usage

```
sampleCaseBase(
 data,
  time,
 event,
  ratio = 10,
 comprisk = FALSE,
  censored.indicator
)
```
### Arguments

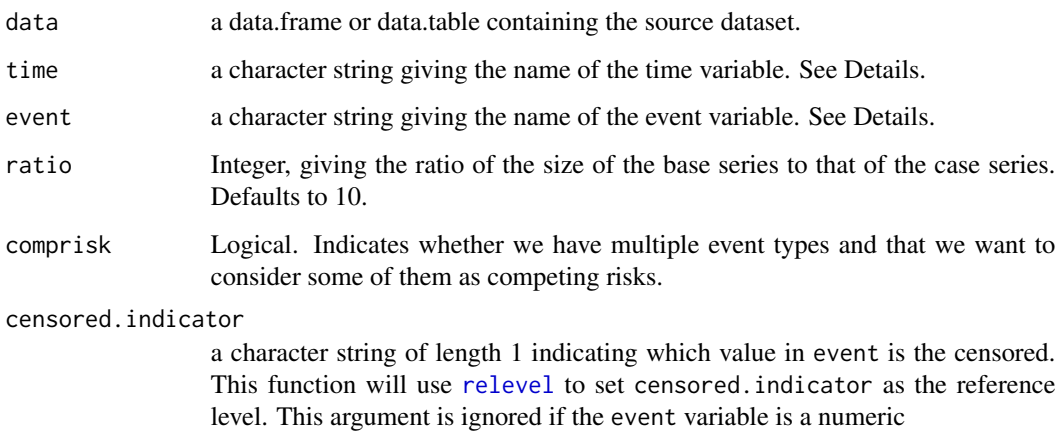

# Details

The base series is sampled using a multinomial scheme: individuals are sampled proportionally to their follow-up time.

It is assumed that data contains the two columns corresponding to the supplied time and event variables. If either the time or event argument is missing, the function looks for columns with appropriate-looking names (see [checkArgsTimeEvent](#page-15-1)).

# Value

The function returns a dataset, with the same format as the source dataset, and where each row corresponds to a person-moment sampled from the case or the base series.

#### Warning

The offset is calculated using the total follow-up time for all individuals in the study. Therefore, we need time to be on the original scale, not a transformed scale (e.g. logarithmic). Otherwise, the offset and the estimation will be wrong.

```
# Simulate censored survival data for two outcome types from exponential
library(data.table)
set.seed(12345)
nobs <- 500
tlim <- 10
# simulation parameters
b1 < -200b2 < -50# event type 0-censored, 1-event of interest, 2-competing event
# t observed time/endpoint
# z is a binary covariate
DT \le data.table(z = rbinom(nobs, 1, 0.5))
DT[, \dot{\cdot}:=\dot{\cdot}(
  "t_event" = rweibull(nobs, 1, b1),
  "t_{comp" = rweibull(nobs, 1, b2))]
DT[, \cdot :=\cdot (
  "event" = 1 * (t_{event} < t_{comp}) + 2 * (t_{event} > t_{comp}),"time" = pmin(t_event, t_comp)
)]
DT[time >= tlim, \text{':=}'("event" = 0, "time" = tlim)]
out <- sampleCaseBase(DT, time = "time", event = "event", comprisk = TRUE)
```
<span id="page-25-0"></span>

<span id="page-26-0"></span>

#### Description

This simulated data is and description is taken verbatim from the simsurv.

#### Usage

simdat

#### Format

A dataframe with 1000 observations and 4 variables:

id patient id

eventtime time of event

status event indicator  $(1 = event, 0 = censored)$ 

trt binary treatment indicator

#### Details

Simulated data under a standard Weibull survival model that incorporates a time-dependent treatment effect (i.e. non-proportional hazards). For the time-dependent effect we included a single binary covariate (e.g. a treatment indicator) with a protective effect (i.e. a negative log hazard ratio), but we will allow the effect of the covariate to diminish over time. The data generating model will be

$$
h_i(t) = \gamma \lambda(t^{\gamma - 1}) exp(\beta_0 X_i + \beta_1 X_i x \log(t))
$$

where where Xi is the binary treatment indicator for individual i,  $\lambda$  and  $\gamma$  are the scale and shape parameters for the Weibull baseline hazard,  $\beta_0$  is the log hazard ratio for treatment when t=1 (i.e. when log(t)=0), and  $\beta_1$  quantifies the amount by which the log hazard ratio for treatment changes for each one unit increase in log(t). Here we are assuming the time-dependent effect is induced by interacting the log hazard ratio with log time. The true parameters are 1.  $\beta_0 = -0.5$  2.  $\beta_1 = 0.15$  3.  $\lambda = 0.1$  4.  $\gamma = 1.5$ 

#### Source

See simsurv vignette: [https://cran.r-project.org/package=simsurv/vignettes/simsurv\\_](https://cran.r-project.org/package=simsurv/vignettes/simsurv_usage.html) [usage.html](https://cran.r-project.org/package=simsurv/vignettes/simsurv_usage.html)

#### References

Sam Brilleman (2019). simsurv: Simulate Survival Data. R package version 0.2.3. https://CRAN.Rproject.org/package=simsurv

<span id="page-27-0"></span>28 support that the contract of the contract of the contract of the contract of the contract of the contract of the contract of the contract of the contract of the contract of the contract of the contract of the contract o

#### Examples

```
if (requireNamespace("splines", quietly = TRUE)) {
library(splines)
data("simdat")
mod_cb <- casebase::fitSmoothHazard(status ~ trt + ns(log(eventtime),
                                                      df = 3) +trt:ns(log(eventtime),df=1),
                                   time = "eventtime",
                                   data = simdat,ratio = 1)
}
```
support *Study to Understand Prognoses Preferences Outcomes and Risks of Treatment (SUPPORT)*

### Description

The SUPPORT dataset tracks four response variables: hospital death, severe functional disability, hospital costs, and time until death and death itself. The patients are followed for up to 5.56 years. Data included only tracks follow-up time and death.

#### Usage

support

#### Format

A dataframe with 9104 observations and 34 variables after imputation and the removal of response variables like hospital charges, patient ratio of costs to charges and micro-costs. Ordinal variables, namely functional disability and income, were also removed. Finally, Surrogate activities of daily living were removed due to sparsity. There were 6 other model scores in the data-set and they were removed; only aps and sps were kept.

Age Stores a double representing age.

death Death at any time up to NDI date: 31DEC94.

sex 0=female, 1=male.

slos Days from study entry to discharge.

d.time days of follow-up.

dzgroup Each level of dzgroup: ARF/MOSF w/Sepsis, COPD, CHF, Cirrhosis, Coma, Colon Cancer, Lung Cancer, MOSF with malignancy.

dzclass ARF/MOSF, COPD/CHF/Cirrhosis, Coma and cancer disease classes.

num.co the number of comorbidities.

edu years of education of patient.

scoma The SUPPORT coma score based on Glasgow D3.

#### support that the contract of the contract of the contract of the contract of the contract of the contract of the contract of the contract of the contract of the contract of the contract of the contract of the contract of t

avtisst Average TISS, days 3-25. race Indicates race. White, Black, Asian, Hispanic or other. hday Day in Hospital at Study Admit diabetes Diabetes (Com 27-28, Dx 73) dementia Dementia (Comorbidity 6) ca Cancer State meanbp Mean Arterial Blood Pressure Day 3. wblc White blood cell count on day 3. hrt Heart rate day 3. resp Respiration Rate day 3. temp Temperature, in Celsius, on day 3. pafi PaO2/(0.01\*FiO2) Day 3. alb Serum albumin day 3. bili Bilirubin Day 3. crea Serum creatinine day 3. sod Serum sodium day 3. ph Serum pH (in arteries) day 3. glucose Serum glucose day 3. bun BUN day 3. urine urine output day 3. adlp ADL patient day 3. adlsc Imputed ADL calibrated to surrogate, if a surrogate was used for a follow up. sps SUPPORT physiology score aps Apache III physiology score

#### Details

Some of the original data was missing. Before imputation, there were a total of 9105 individuals and 47 variables. Of those variables, a few were removed before imputation. We removed three response variables: hospital charges, patient ratio of costs to charge,s and patient micro-costs. Next, we removed hospital death as it was directly informative of our event of interest, namely death. We also removed functional disability and income as they are ordinal covariates. Finally, we removed 8 covariates related to the results of previous findings: we removed SUPPORT day 3 physiology score (sps), APACHE III day 3 physiology score (aps), SUPPORT model 2-month survival estimate, SUPPORT model 6-month survival estimate, Physician's 2-month survival estimate for pt., Physician's 6-month survival estimate for pt., Patient had Do Not Resuscitate (DNR) order, and Day of DNR order  $\leq 0$  if before study). Of these, sps and aps were added on after imputation, as they were missing only 1 observation. First we imputed manually using the normal values for physiological measures recommended by Knaus et al. (1995). Next, we imputed a single dataset using **mice** with default settings. After imputation, we noted that the covariate for surrogate activities of daily living was not imputed. This is due to collinearity between the other two covariates for activities of daily living. Therefore, surrogate activities of daily living was removed.

#### Source

Available at the following website: <https://biostat.app.vumc.org/wiki/Main/SupportDesc>. note: must unzip and process this data before use.

# References

Knaus WA, Harrell FE, Lynn J et al. (1995): The SUPPORT prognostic model: Objective estimates of survival for seriously ill hospitalized adults. Annals of Internal Medicine 122:191-203. doi: [10.7326/00034819122319950201000007.](https://doi.org/10.7326/0003-4819-122-3-199502010-00007)

http://biostat.mc.vanderbilt.edu/wiki/Main/SupportDesc

http://biostat.mc.vanderbilt.edu/wiki/pub/Main/DataSets/Csupport.html

```
data("support")
# Using the matrix interface and log of time
x \le model.matrix(death \sim . - d.time - 1, data = support)
y <- with(support, cbind(death, d.time))
fit_cb <- casebase::fitSmoothHazard.fit(x, y, time = "d.time",
                                         event = "death",
                                         formula_time = \sim log(d.time),
                                         ratio = 1)
```
# <span id="page-30-0"></span>Index

∗ datasets bmtcrr, [6](#page-5-0) brcancer, [7](#page-6-0) eprchd, [9](#page-8-0) ERSPC, [10](#page-9-0) simdat, [27](#page-26-0) support, [28](#page-27-0) absoluteRisk, *[5](#page-4-0)*, *[9](#page-8-0)* absoluteRisk *(*absoluteRisk.CompRisk*)*, [2](#page-1-0) absoluteRisk(), *[4](#page-3-0)* absoluteRisk.CompRisk, [2](#page-1-0) as.data.table, *[5](#page-4-0)* bmtcrr, [6](#page-5-0) brcancer, [7](#page-6-0) checkArgsEventIndicator, [8](#page-7-0) checkArgsTimeEvent, *[26](#page-25-0)* checkArgsTimeEvent *(*plot.popTime*)*, [16](#page-15-0) CompRisk, *[13](#page-12-0)* CompRisk *(*CompRisk-class*)*, [9](#page-8-0) CompRisk-class, [9](#page-8-0) eprchd, [9](#page-8-0) ERSPC, [10](#page-9-0) facet\_wrap, *[18](#page-17-0)* fitSmoothHazard, *[3](#page-2-0)*, [12](#page-11-0) fitSmoothHazard(), *[14–](#page-13-0)[16](#page-15-0)*, *[22,](#page-21-0) [23](#page-22-0)* geom\_point, *[18](#page-17-0)*, *[20](#page-19-0)*

geom\_ribbon, *[18](#page-17-0)*, *[20](#page-19-0)* graphics::matplot(), *[4](#page-3-0)*, *[16](#page-15-0)* graphics::par(), *[15](#page-14-0)*, *[23](#page-22-0)*

```
hazardPlot, 14
```
incrVar *(*plotHazardRatio*)*, [21](#page-20-0)

matplot, *[5](#page-4-0)*

melt.data.table, *[5](#page-4-0)* modifyList, *[23](#page-22-0)* plot.absRiskCB *(*absoluteRisk.CompRisk*)*,  $\overline{2}$  $\overline{2}$  $\overline{2}$ plot.popTime, [16,](#page-15-0) *[20](#page-19-0)* plot.singleEventCB *(*plotHazardRatio*)*, [21](#page-20-0) plot.singleEventCB(), *[16](#page-15-0)* plotHazardRatio, [21](#page-20-0) popTime, *[19](#page-18-0)* popTime *(*plot.popTime*)*, [16](#page-15-0) prepareX *(*fitSmoothHazard*)*, [12](#page-11-0) print.absRiskCB *(*absoluteRisk.CompRisk*)*, [2](#page-1-0)

# relevel, *[8](#page-7-0)*, *[13](#page-12-0)*, *[18](#page-17-0)*, *[25](#page-24-0)*

```
sampleCaseBase, 13, 18–20, 25
scale_color_manual, 18
scale_colour_manual, 20
scale_fill_manual, 18, 20
setattr, 5
simdat, 27
summary (CompRisk-class), 9
summary,CompRisk-method
        (CompRisk-class), 9
support, 28
```
theme, *[18](#page-17-0)*, *[20](#page-19-0)* theme\_minimal, *[18](#page-17-0)*

visreg::visreg(), *[22,](#page-21-0) [23](#page-22-0)*